## **Build for the** FUTURE.

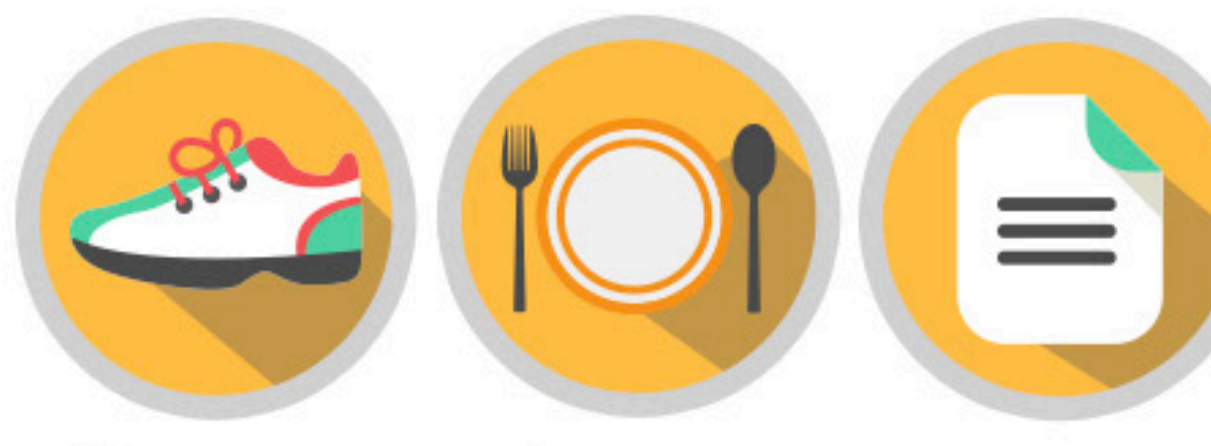

## Commit to your HEALTH.

[Replace with web address]

[Place your logo here]